## **WSN** Troubleshooting Guide

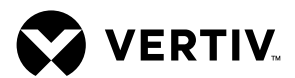

## WSN Sensor Troubleshooting Scenarios

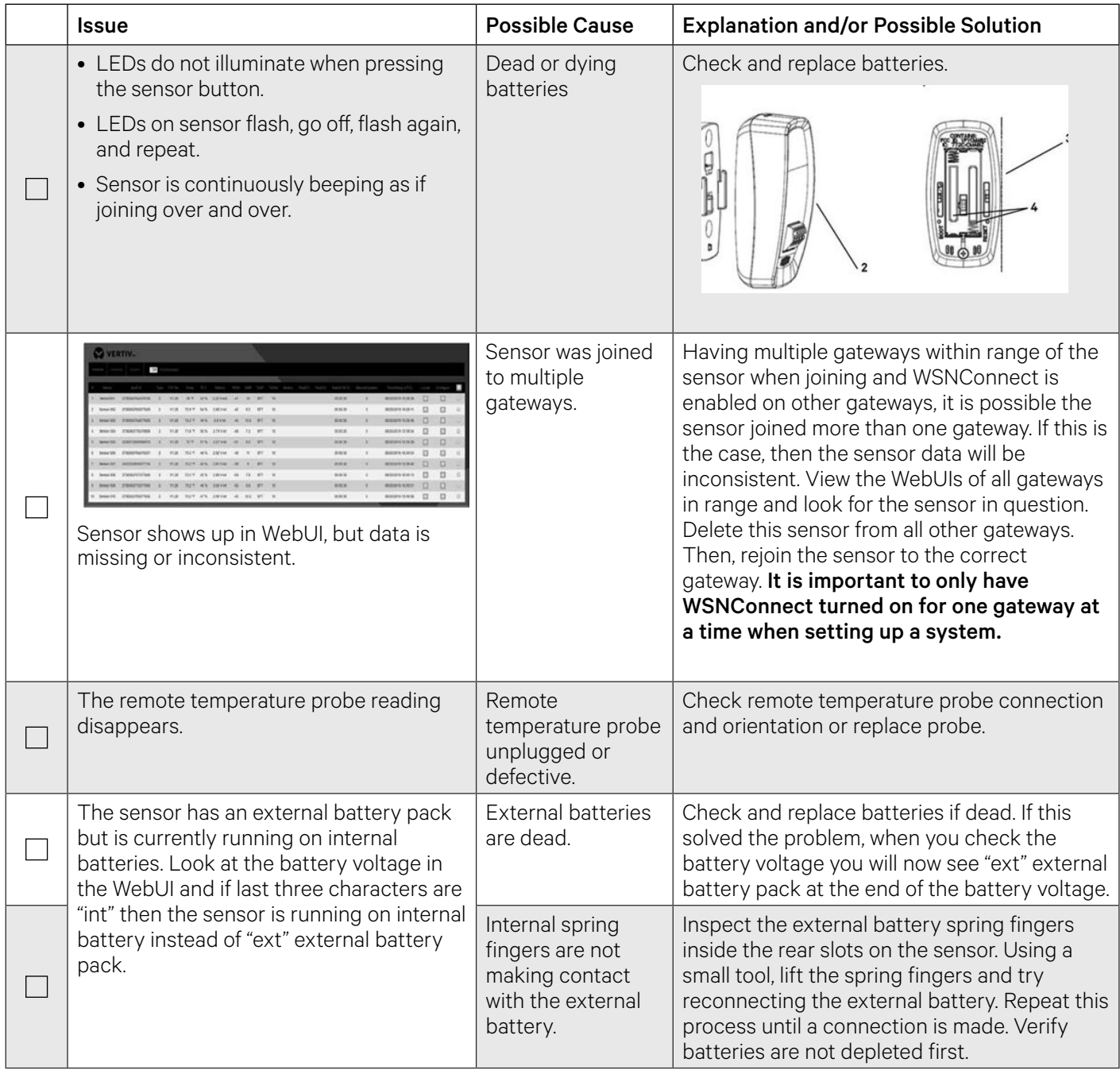

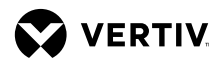

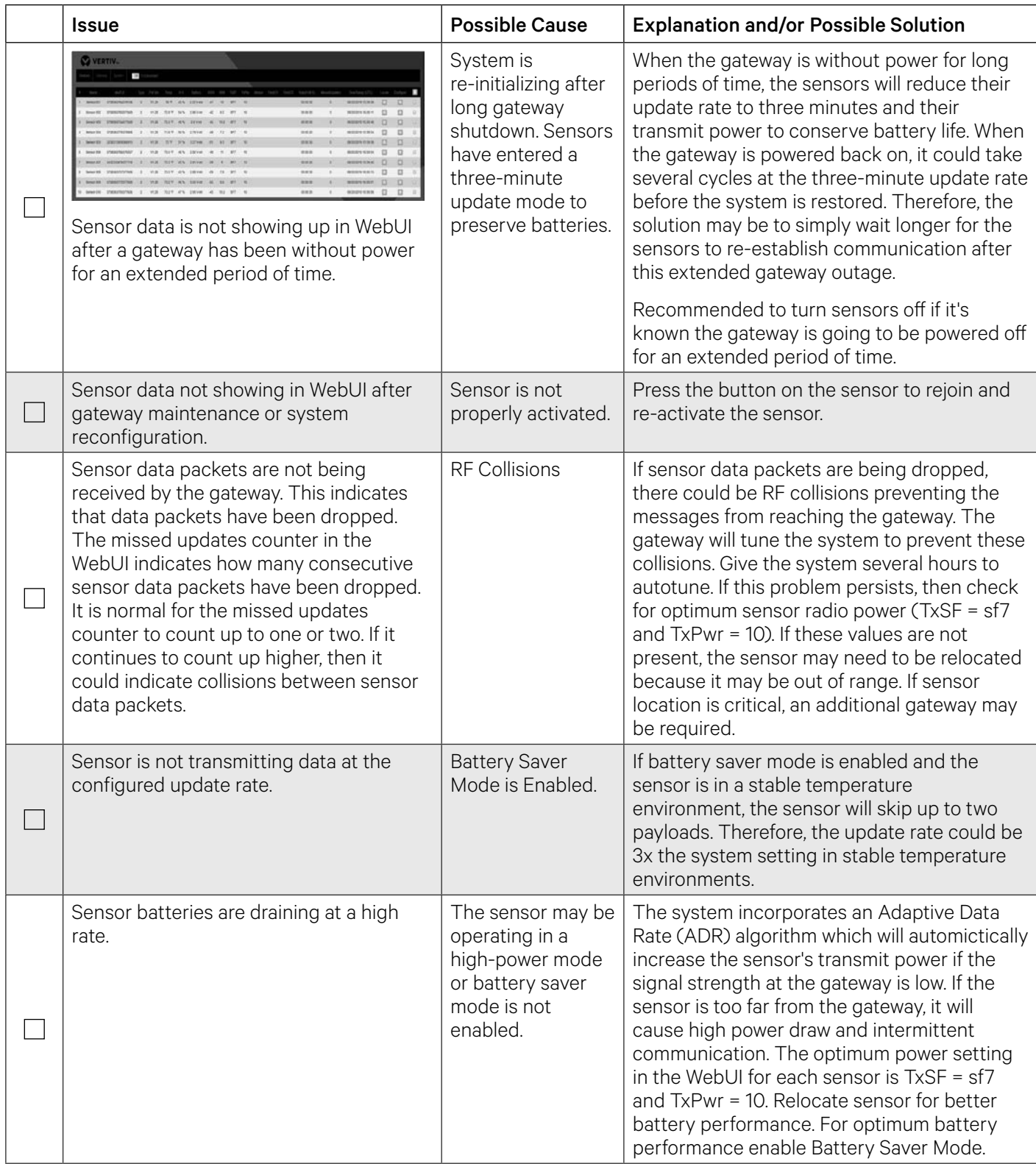

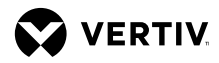

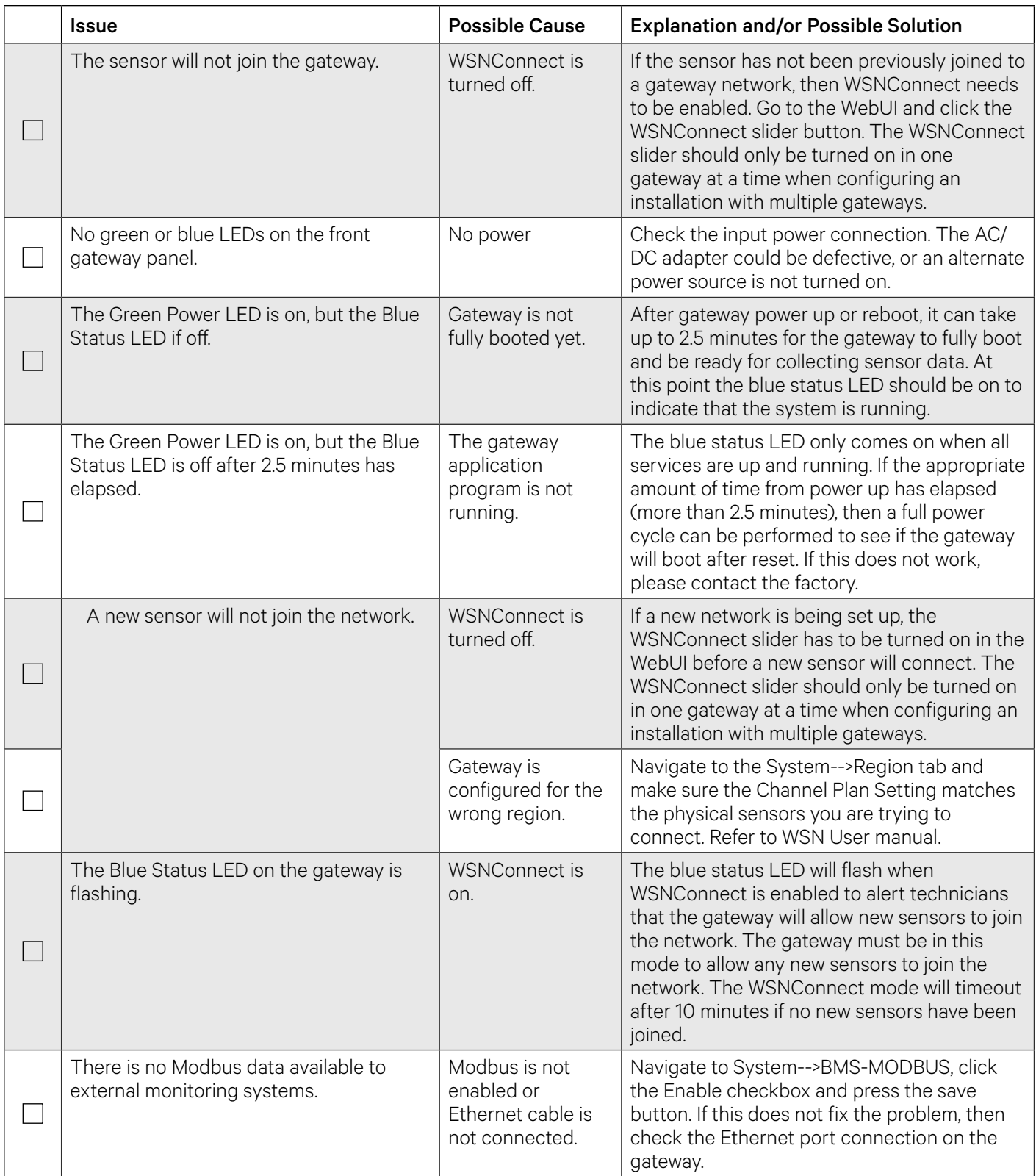

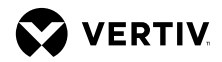

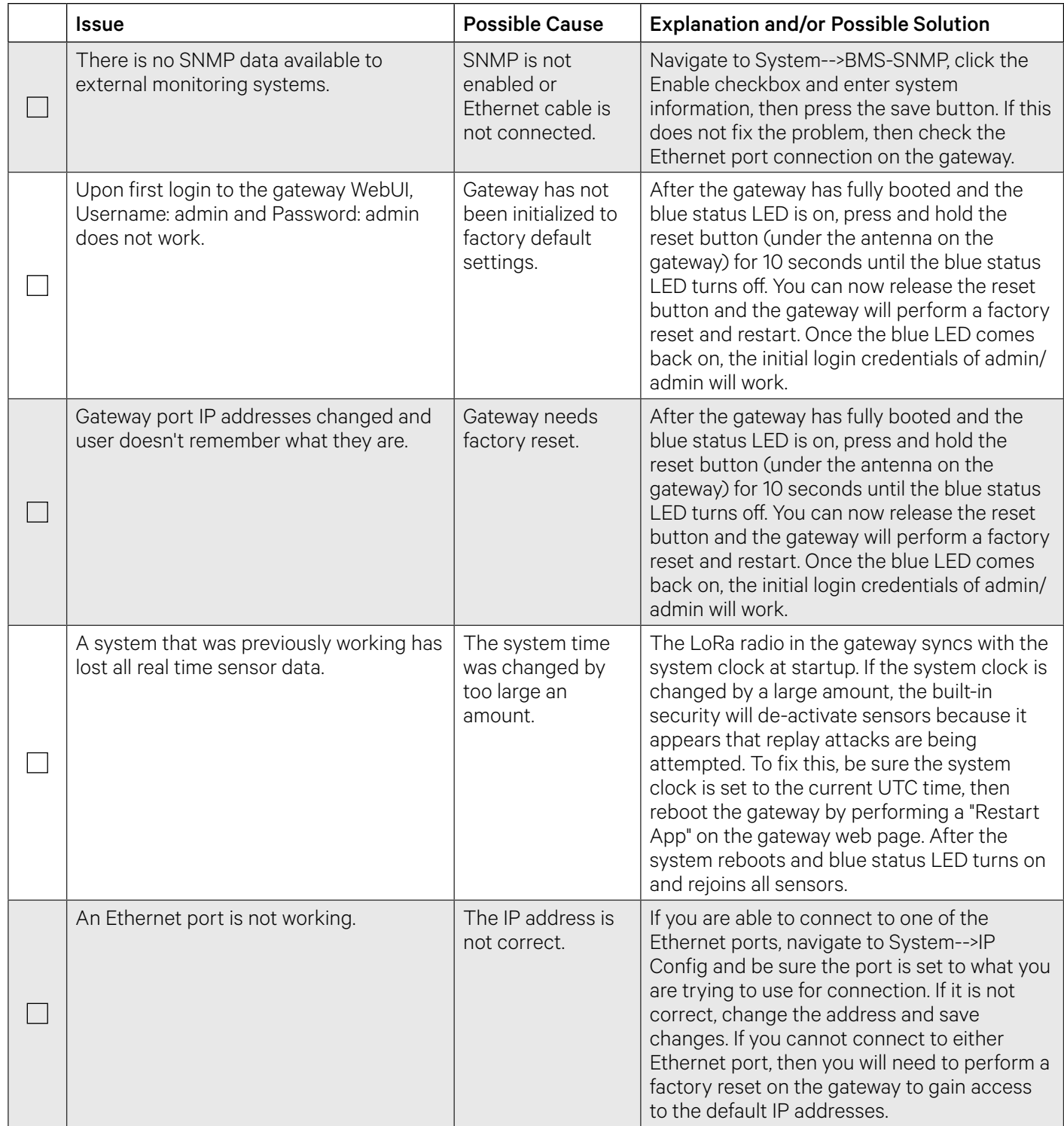

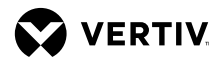

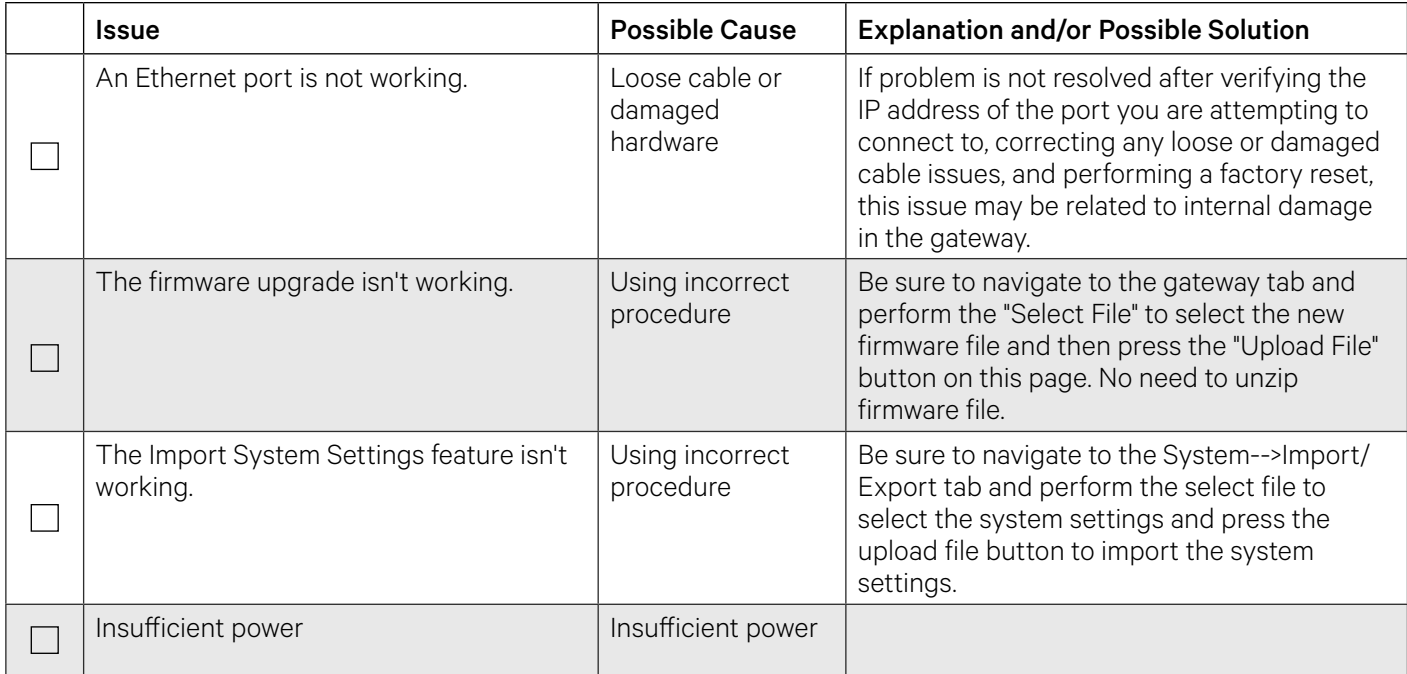

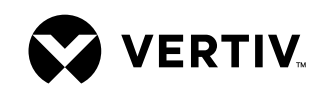

## **To contact Vertiv Technical Support: visit www.Vertiv.com**

© 2021 Vertiv Group Corp. All rights reserved. Vertiv™ and the Vertiv logo are trademarks or registered trademarks of Vertiv Group Corp. All other names and logos referred to are trade names,<br>trademarks or registered trade sole discretion upon notice.

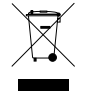